## **ECE 321 - Homework #4**

Butterworth & Chebychev filters, Analog Computers. Due Monday, April 27th

Please make the subject "ECE 321 HW#4" if submitting homework electronically to Jacob\_Glower@yahoo.com (or on blackboard)

## **Butterworth and Chebychev Filters**

1) Design a filter, G(s), to meet the following specifications:

Input:

- 20 1 kHz audio signal
- 10Vpp, capable of driving 10mA  $@$  5V

Output:

- 20 1 kHz audio signal
- Capable of driving 10mA @ 5V

Relationship:

- $\cdot$  0.9 < Gain < 1.1 0 < w < 250 Hz
- Gain  $< 0.1$  w  $> 400$  Hz

First, determine the number of poles you need:

$$
\left(\frac{250hz}{400hz}\right)^2 < 0.1
$$

*n* > 4.899

Let  $n = 5$  (kind of pushing it)

Assume a Chebychev filter. Pick the corner to be 250Hz (500 pi rad/sec). For a corner at 1 rad/sec

$$
G(s) = \left(\frac{k}{(s+0.48)(s+0.76\angle\pm 59.3^{\circ})(s+1.06\angle\pm 82.0^{\circ})}\right):
$$

For a corner at 500 pi

$$
G(s) = \left(\frac{k}{(s+754)(s+1194\angle\pm59.3^{\circ})(s+1665\angle\pm82.0^{\circ})}\right)
$$

Pick k to make the gain at DC equal to 1.000. Checking this filter in Matlab

```
f = [0:5:1000]';
w = 2*pi*f;s = j * w;p1 = 754;
p2 = 1194*exp(j*59.3*pi/180);
p3 = conj(p2);p4 = 1665*exp(j*82*pi/180);p5 = conj(p4);num = abs(p1*p2*p3*p4*p5);
Gs = num ./ ( (s+p1). * (s+p2). * (s+p3). * (s+p4). * (s+p5) );
plot(f,abs(Gs),[250,400],[0.9,0.1],'x');
xlabel('frequency (Hz)');
ylabel('Gain');
```
Plot your filter's gain vs. frequency using Matlab (or similar program)

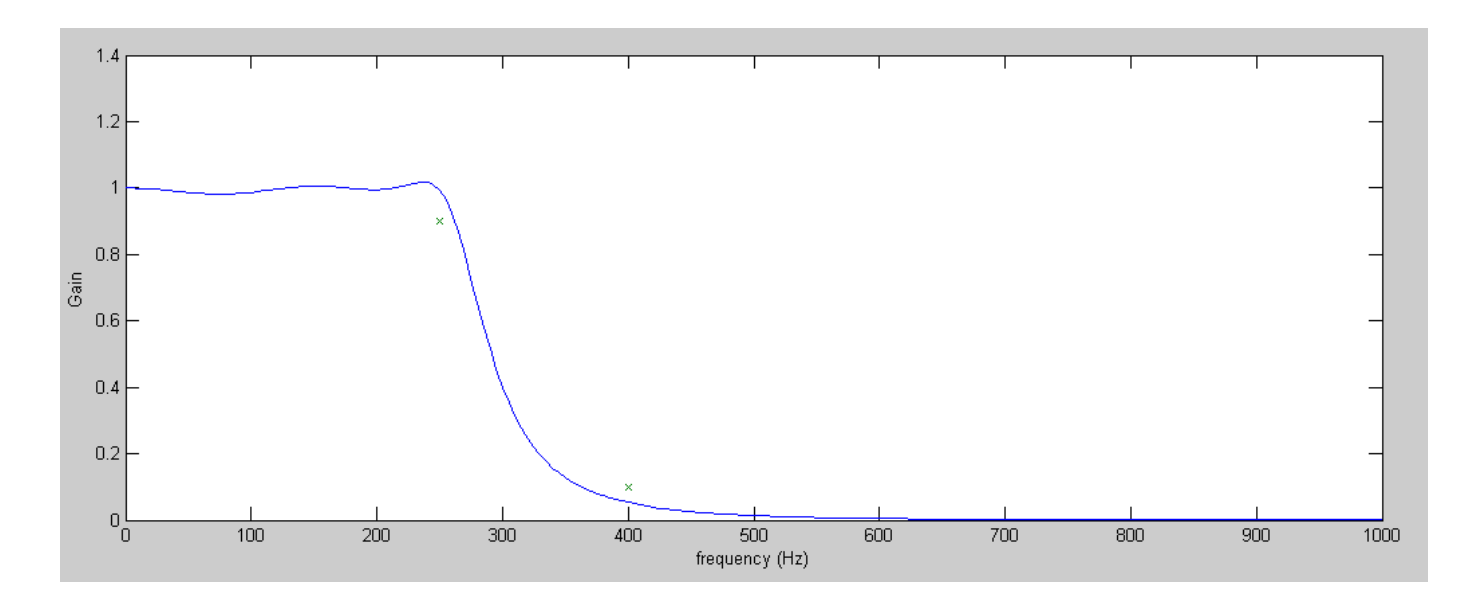

Kind of got lucky: this meets the specs with the first guess.

So...

$$
G(s) = \left(\frac{k}{(s+754)(s+1194\angle\pm59.3^{\circ})(s+1665\angle\pm82.0^{\circ})}\right)
$$

2) Design an op-amp circuit to implement your filter from problem #1

$$
G(s) = \left(\frac{k}{(s+754)(s+1194\angle \pm 59.3^0)(s+1665\angle \pm 82.0^0)}\right)
$$

Assume 10k - 100k - 100k resisitors.

Stage 1: RC filter

Pole = 754  
\n
$$
\left(\frac{1}{RC}\right) = 754
$$
\nR = 10k  
\nC = 132nF

Stage 2: Poles =  $1194\angle \pm 59.3^{\circ}$ 

$$
\left(\frac{1}{RC}\right) = 1194
$$
  
R = 100k  
C = 8.37nF  
3 - k = 2 cos (59.3<sup>0</sup>)  
k = 1.98  
R1 = 100k, R2 = 98k

Stage 3: Poles =  $1665\angle \pm 82.0^0$ 

$$
\left(\frac{1}{RC}\right) = 1665
$$
  
R = 100k  
C = 6.01nF  

$$
3 - k = 2\cos(82^\circ)
$$

172.6k

 $k = 2.7216$  $R1 = 100k$ ,  $R2 = 172.16k$ 

## 3) Verify your design in CircuitLab

- Check the gain at the design points ( 250Hz and 400Hz )  $\bullet$  .
- Check the gain at two other points ( 100Hz and 1000Hz) $\bullet$

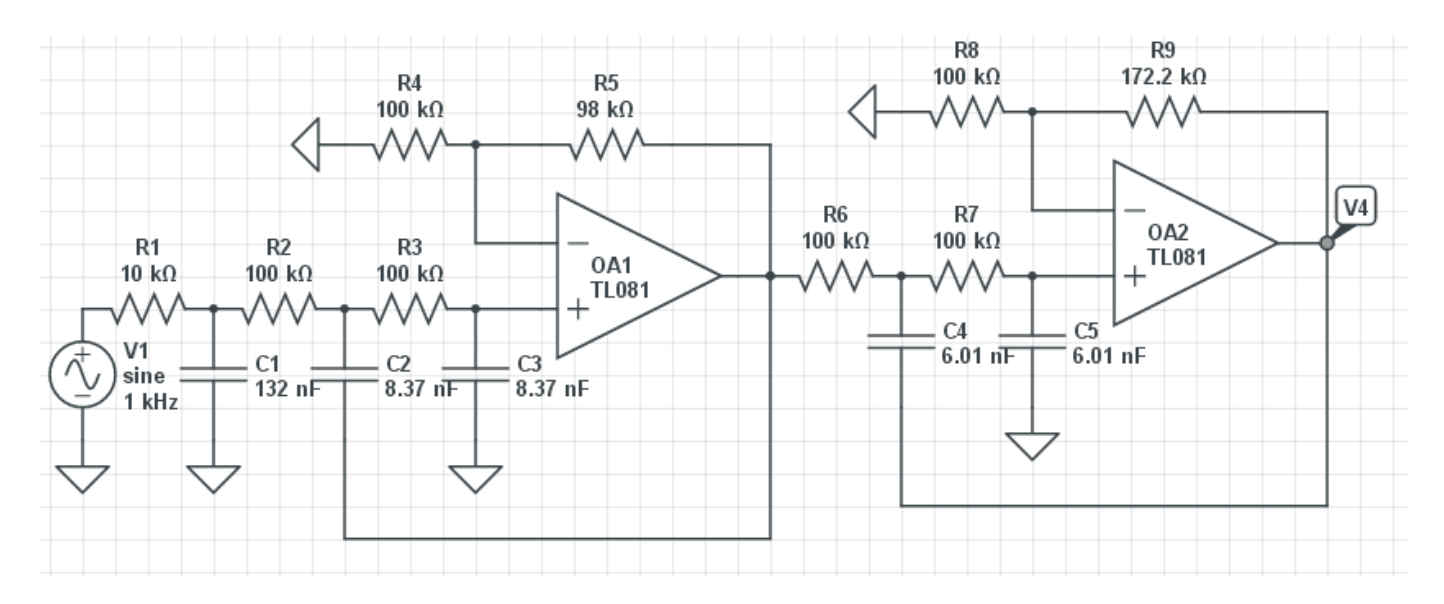

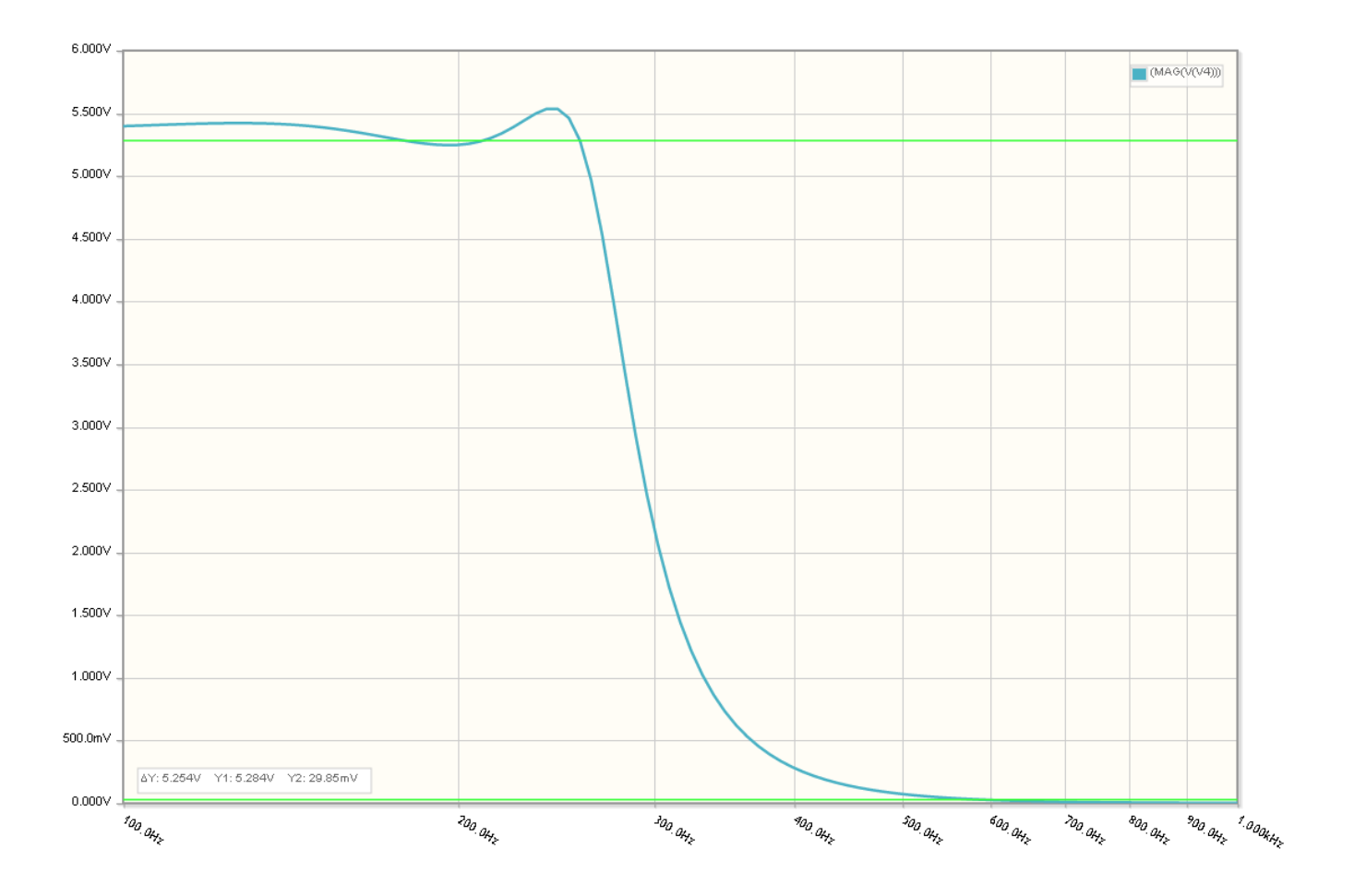

## **Analog Computers**

4) Design an analog computer to implement

$$
Y = \left(\frac{10(s^2+9)}{(s+2)(s^2+2s+4)}\right)X
$$

Multiply out

$$
Y = \left(\frac{10s^2 + 90}{s^3 + 4s^2 + 8s + 8}\right)X
$$

Using analog computer notation

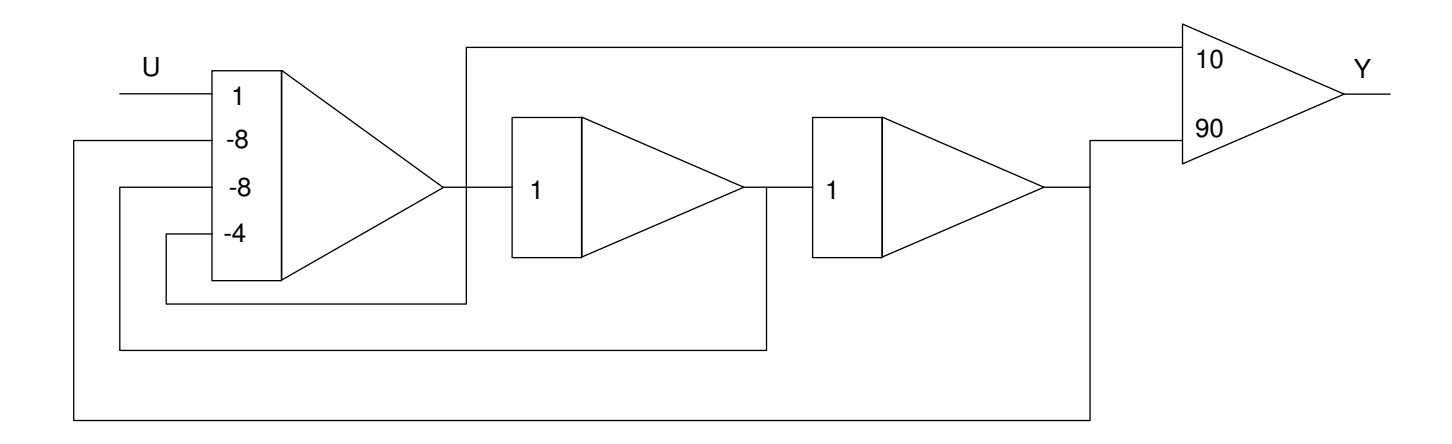

Make all gains negative

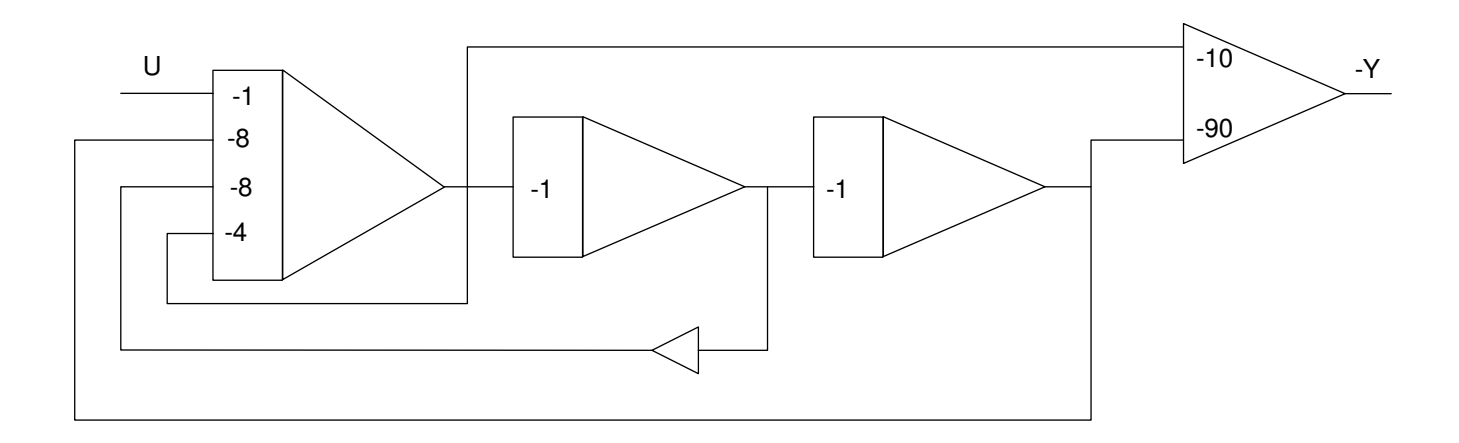

Replace with an op-amp circuit

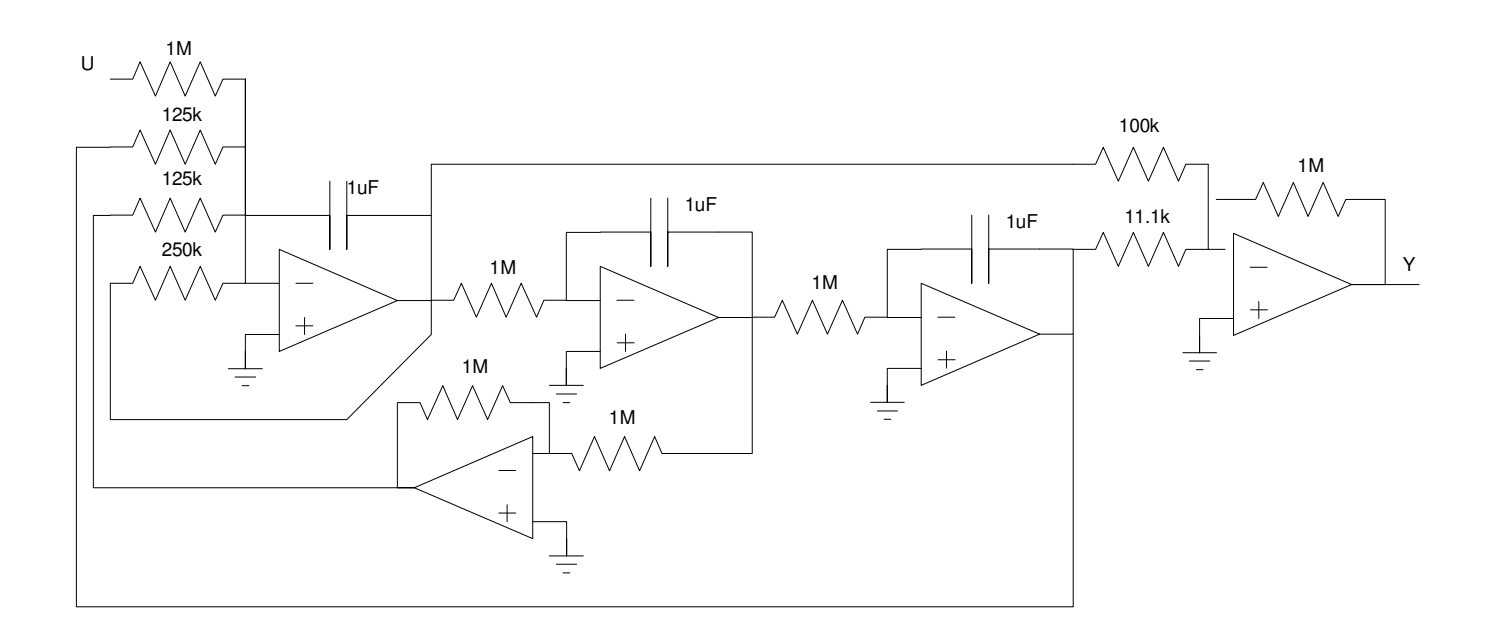